Dynamic Software Updates: A VM-centric Approach

#### Suriya Subramanian<sup>1</sup> Michael Hicks<sup>2</sup> Kathryn S. McKinley<sup>1</sup>

<sup>1</sup>Department of Computer Sciences The University of Texas at Austin

<sup>2</sup>Department of Computer Science University of Maryland, College Park

June 16, 2009 ACM SIGPLAN PLDI 2009

- Software applications change all the time
- Deployed systems must be updated with bug fixes, new features
- Updating typically involves: stop, apply patch, restart
- Not desirable
	- Safety concerns
	- **•** Revenue loss
	- **·** Inconvenience

# Dynamic software updating

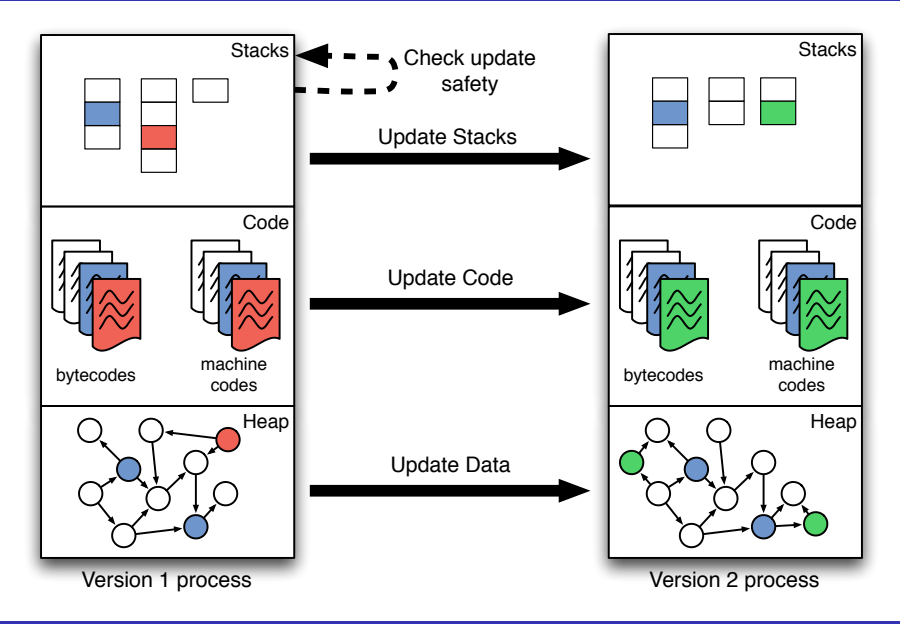

- Special-purpose architectures, application-specific solutions exist
- General-purpose solutions gaining strength
	- K42, Ksplice for OS updates
	- Polus, Ginseng for C applications
- Not for managed languages
- Jvolve a Java Virtual Machine with DSU support
- Key insight: Extend existing VM services
- No DSU-related overhead during normal execution
- Support updates to real world applications

Dynamic software updating in managed languages can be achieved in a safe, flexible and efficient manner by naturally extending existing VM services.

DSU support should be a standard feature of future VMs.

### Jvolve - System overview

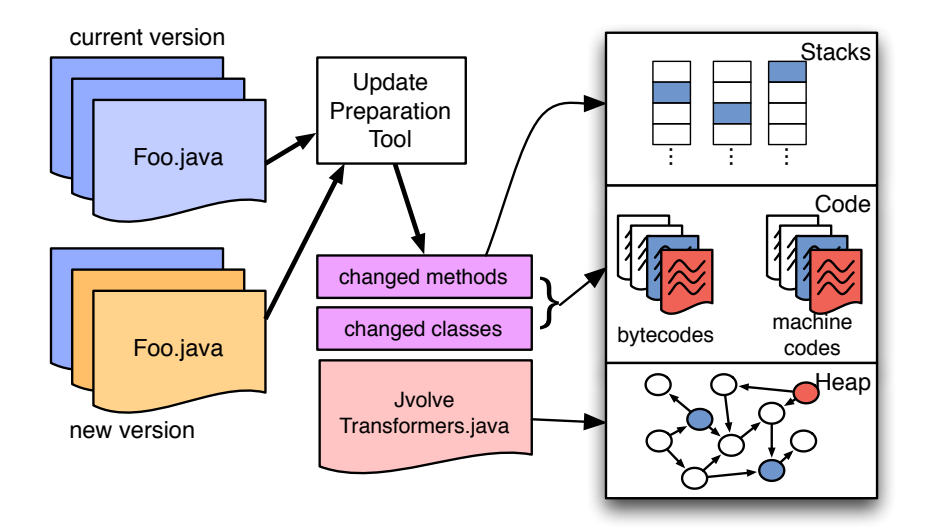

# Supported updates

```
• Changes within the body of a method
```

```
public static void main(String args[]) {
    System.out.println("Hello, World.");
+ System.out.println("Hello again, World.");
  }
```
- Class signature updates
	- Add, remove, change the type signature of fields and methods

```
public class Line {
```
private final Point2D p1;

```
+ private final Point3D p1;
```

```
}
```
...

• Signature updates require an object transformer function

# Check for update safety

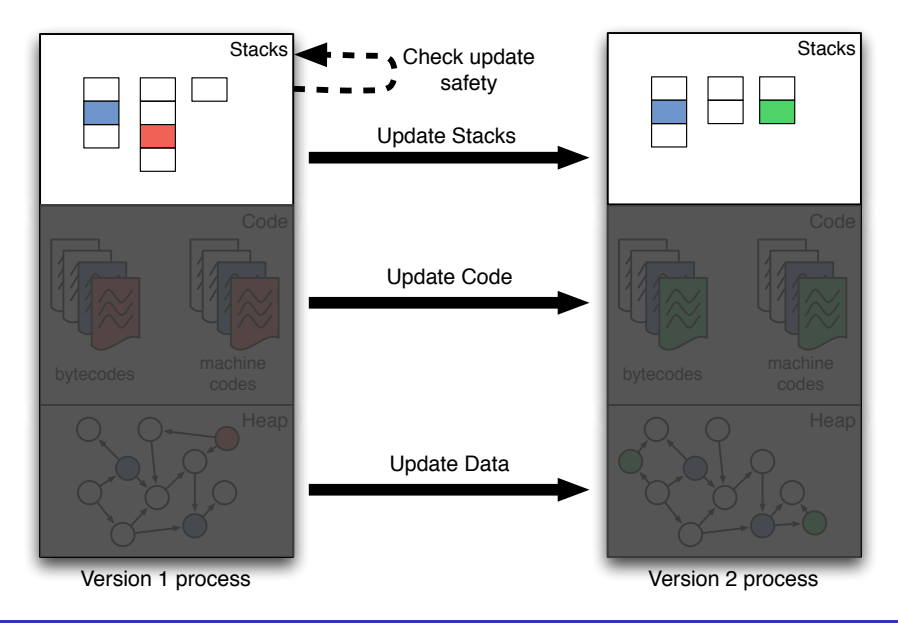

### Safe point for the update

- Update must be atomic
- Updates happen at "safe points"
- Safe points are VM yield points, and restrict what methods can be on stack
- Extend the thread scheduler to suspend all application threads
- If any stack has a restricted method, delay the update

### Restricted methods

- (1) Methods changed by the update
- (2) Methods identified by the user as unsafe based on semantic information about the application

Install return barriers that trigger DSU upon unsafe method's return

Methods whose bytecode is unchanged, but compiled representation is changed by the update

- Offsets of fields and methods hard-coded in machine code
- Inlined callees may have changed

Utilize on-stack replacement to recompile base-compiled methods

### Restricted methods

- (1) Methods changed by the update
- $(2)$  Methods identified by the user as unsafe based on semantic information about the application

Install return barriers that trigger DSU upon unsafe method's return

- (3) Methods whose bytecode is unchanged, but compiled representation is changed by the update
	- Offsets of fields and methods hard-coded in machine code
	- Inlined callees may have changed

Utilize on-stack replacement to recompile base-compiled methods

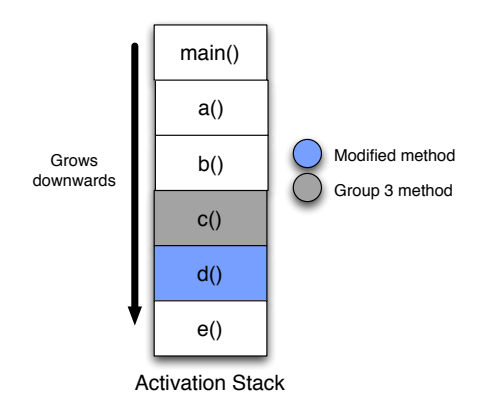

Install a return barrier for d(). Wait till it returns. On-stack replace new machine code for c().

### Update code

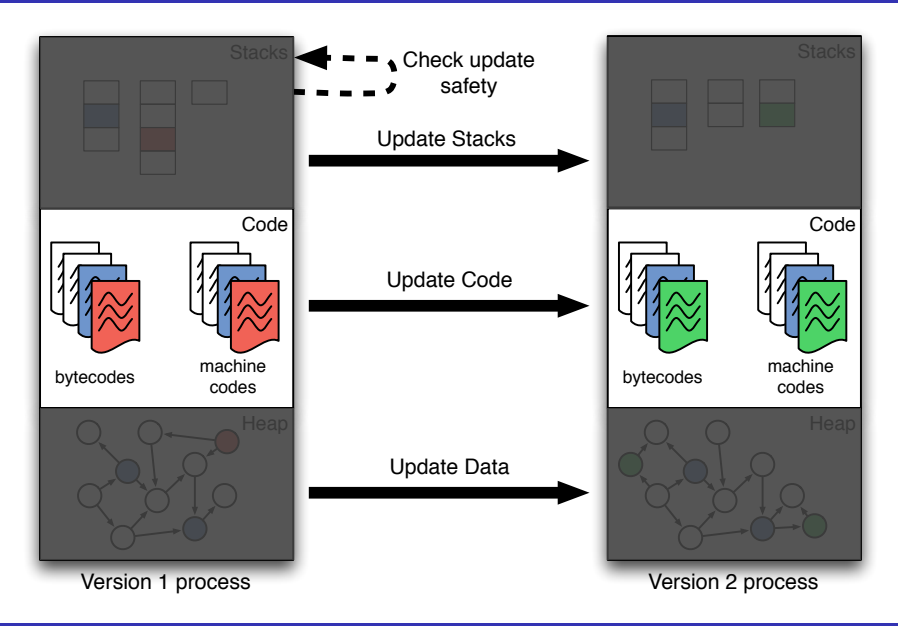

- Modify class loader to recognize new versions of classes
- Install new versions of classes and methods
- Rely on Just-in-time Compiler to compile new versions of methods on demand
- Extend On-stack replacement to update active methods

### Update data

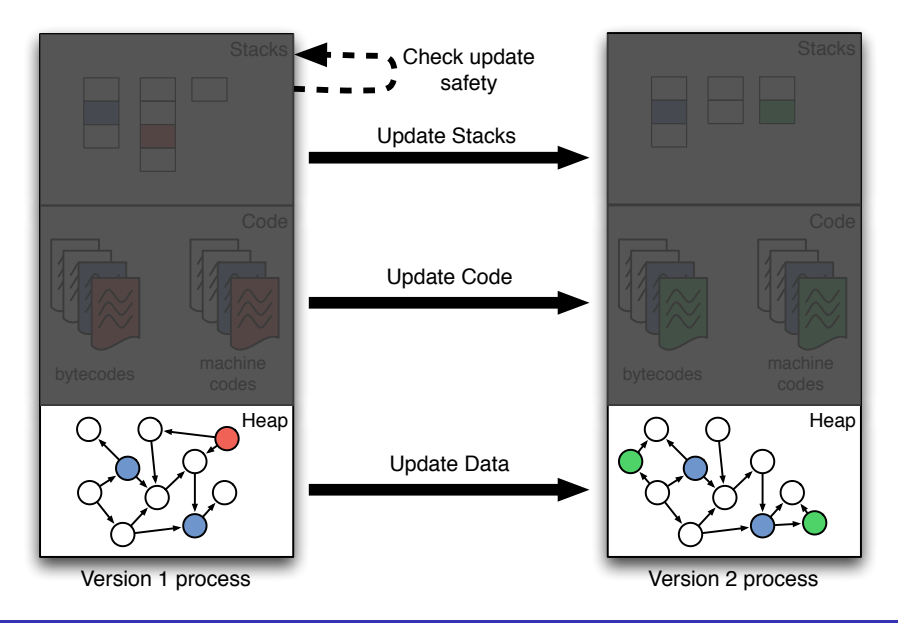

```
public class User {
  private final String username, domain, password;
 private String[] forwardAddresses;
 private EmailAddress[] forwardAddresses;
  public User(...) {...}
  public String[] getForwardedAddresses() {...}
  public void setForwardedAddresses(String[] f) {...}
}
public class ConfigurationManager {
  private User loadUser(...) {
     ...
     User user = new User(...);
     String[] f = ...;user.setForwardedAddresses(f);
     return user;
 }
}
```

```
public class User {
    private final String username, domain, password;
- private String[] forwardAddresses;
+ private EmailAddress[] forwardAddresses;
    public User(...) {...}
- public String[] getForwardedAddresses() {...}<br>+ public EmailAddress[] getForwardedAddresses()
    public EmailAddress[] getForwardedAddresses() {...}
    public void setForwardedAddresses(String[] f) {...}
+ public void setForwardedAddresses(EmailAddress[] f) {...}
  }
  public class ConfigurationManager {
    private User loadUser(...) {
        ...
       User user = new User(...);String [] f = ...;
```

```
+ EmailAddress[] f = ...;
      user.setForwardedAddresses(f);
```
return user;

} }

```
Slide 16
```

```
public class v131_User {
  private final String username, domain, password;
 private String[] forwardAddresses;
}
public class JvolveTransformers {
 ...
public static void jvolveClass(User unused) {}
public static void jvolveObject(User to, v131_User from) {
    to.username = from.username;
    to.domain = from.domain;
    to.password = from.password;
    // to.forwardAddresses = null;
    int len = from.forwardAddresses.length;
    to. forwardAddresses = new EmailAddress[1en];
    for (int i = 0; i < len; i++) {
      to.forwardAddresses[i] =
        new EmailAddress(from.forwardAddresses[i]);
                                              Default transformer copies
                                              old fields, initializes new
                                              ones to null
                                              Stub generated by UPT
                                              for the old version
```

```
public class v131_User {
 private final String username, domain, password;
 private String[] forwardAddresses;
}
public class JvolveTransformers {
 ...
public static void jvolveClass(User unused) {}
public static void jvolveObject(User to, v131_User from) {
    to.username = from.username;
    to.domain = from.domain;
   to.password = from.password;
    // to.forwardAddresses = null;
    int len = from.forwardAddresses.length;
    to.forwardAddresses = new EmailAddress[len];
    for (int i = 0; i < len; i++) {
      to.forwardAddresses[i] =
       new EmailAddress(from.forwardAddresses[i]);
}}}
                                              Stub generated by UPT
                                              for the old version
```
Slide 17

# Transforming objects in the GC

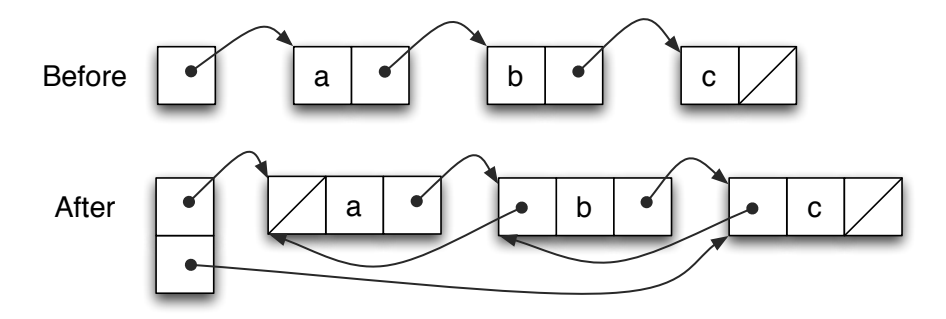

Happens in two steps

- Garbage collector creates an additional empty copy for updated objects
- Walk through and transform all these objects

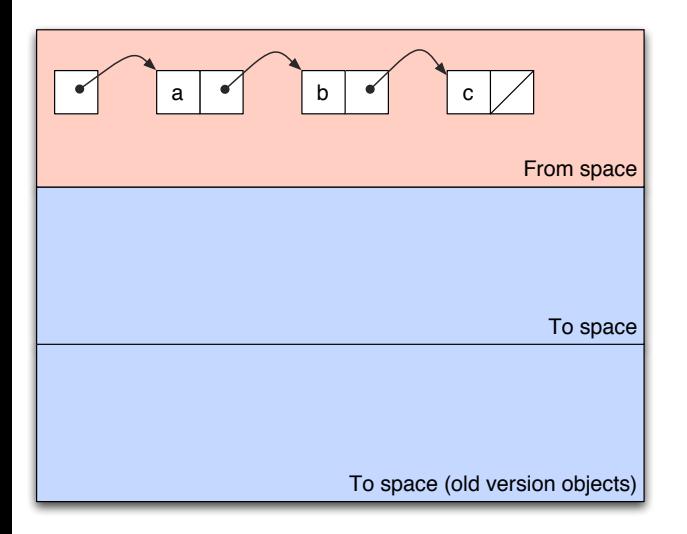

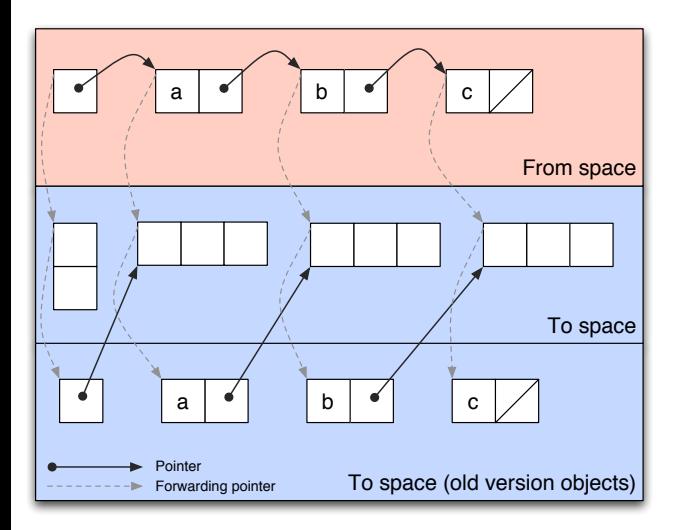

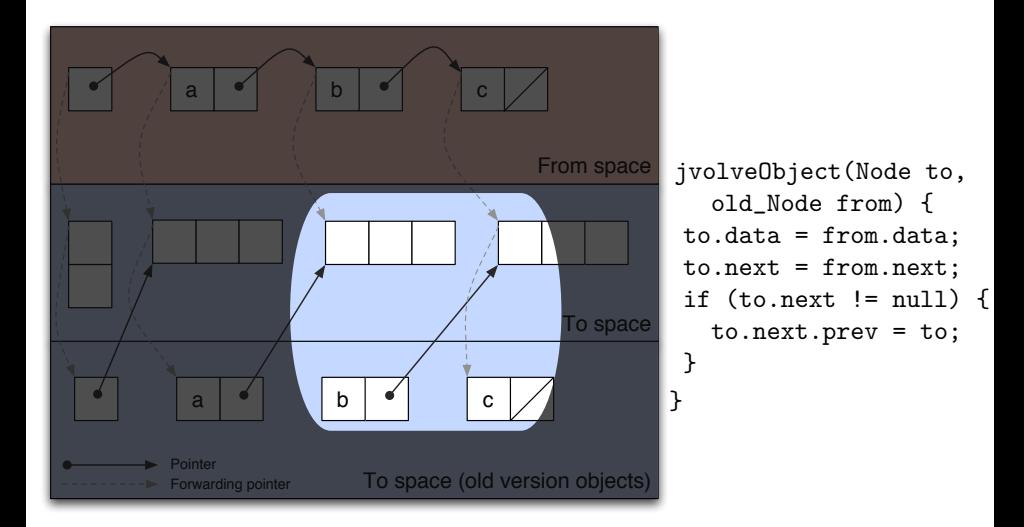

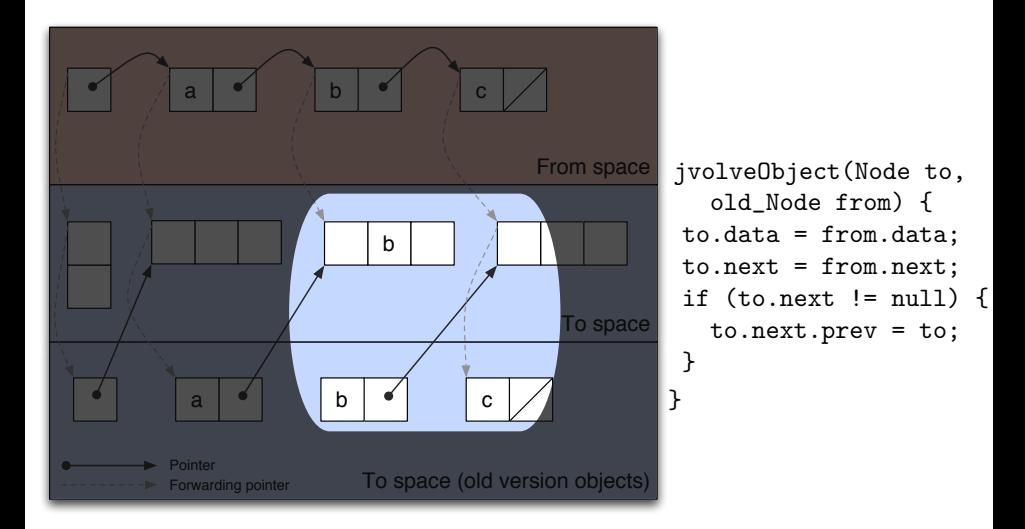

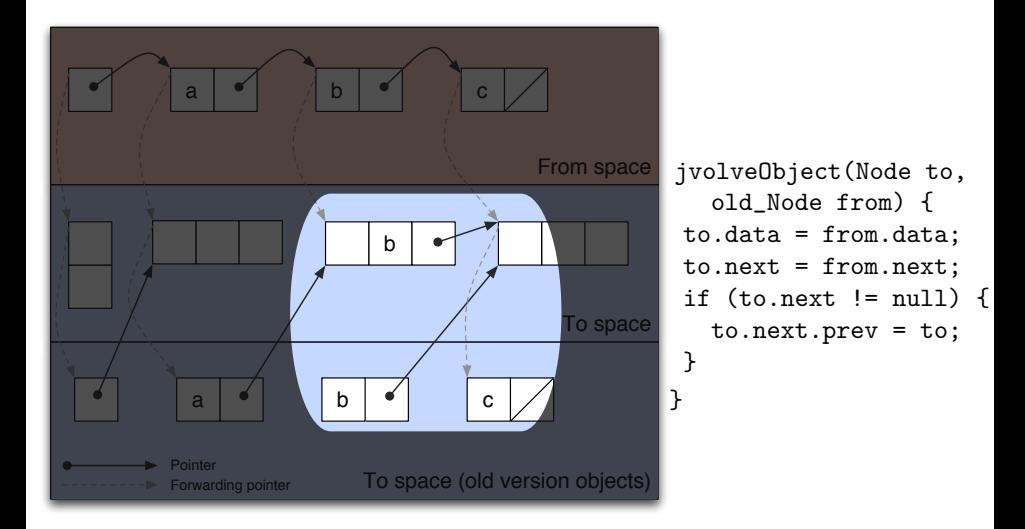

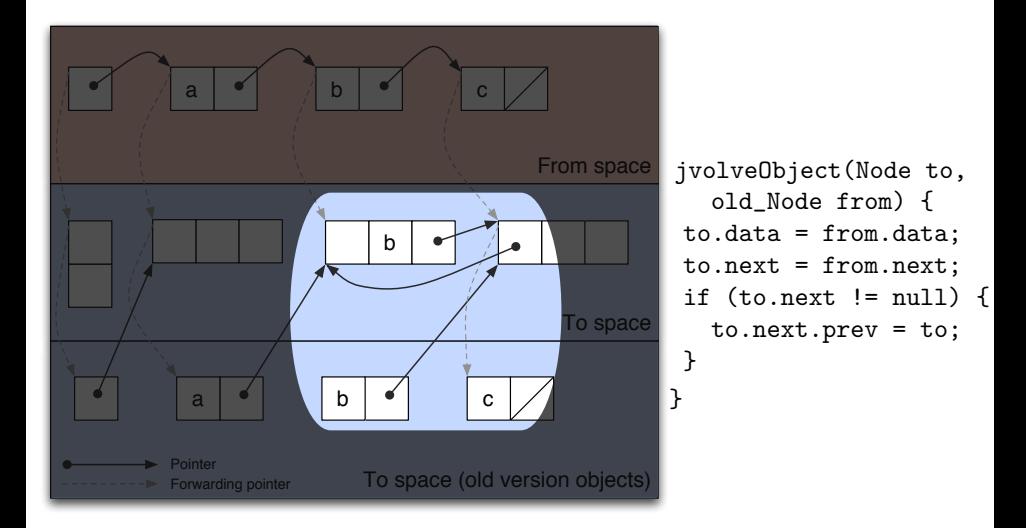

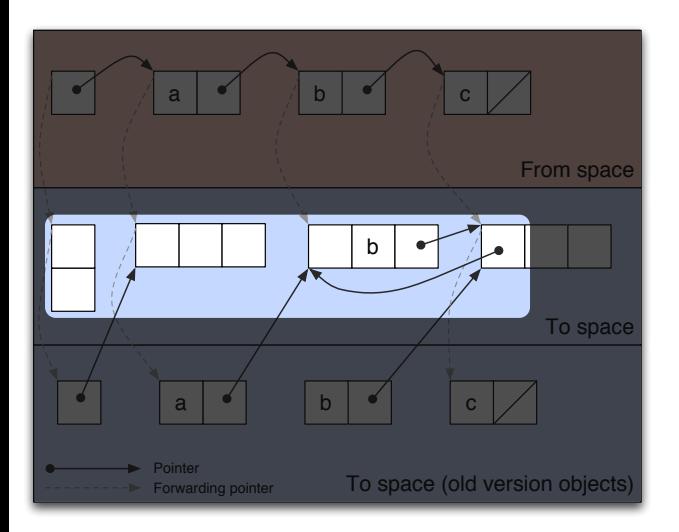

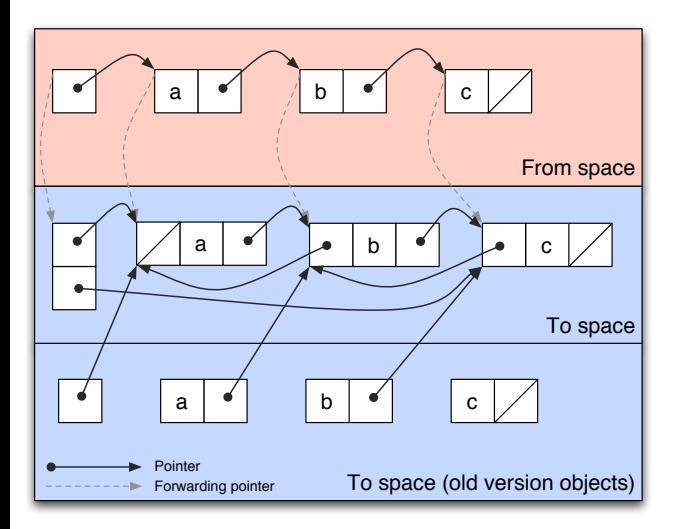

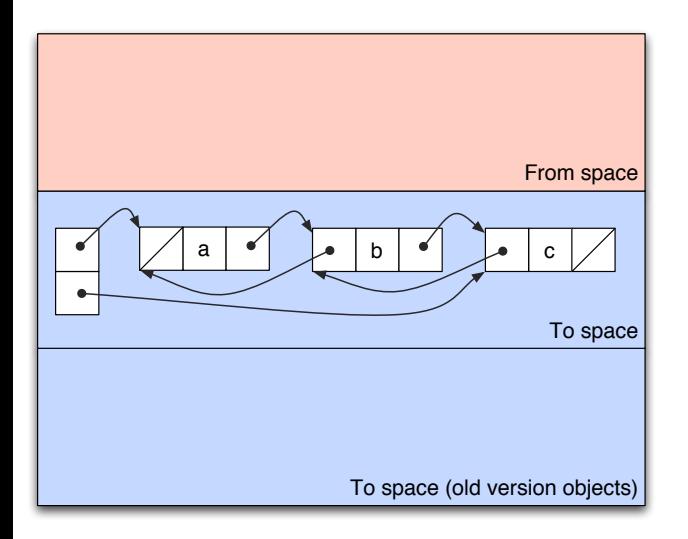

- **o** Jetty webserver
	- $\bullet$  11 versions, 5.1.0 through 5.1.10, 1.5 years
	- $-45$  KLOC
- JavaEmailServer
	- $\bullet$  10 versions, 1.2.1 through 1.4, 2 years
	- $-4$  KLOC
- **o** CrossETP server
	- 4 versions, 1.05 through 1.08, more than a year
	- $\bullet$  18 KLOC

# Support 20 of 22 updates

- 13 updates change class signature by adding new fields
- Several updates require On-stack replacement support  $\bullet$
- Two versions update an infinite loop, postponing the update indefinitely

### Jvolve performance

#### No overhead during steady-state execution

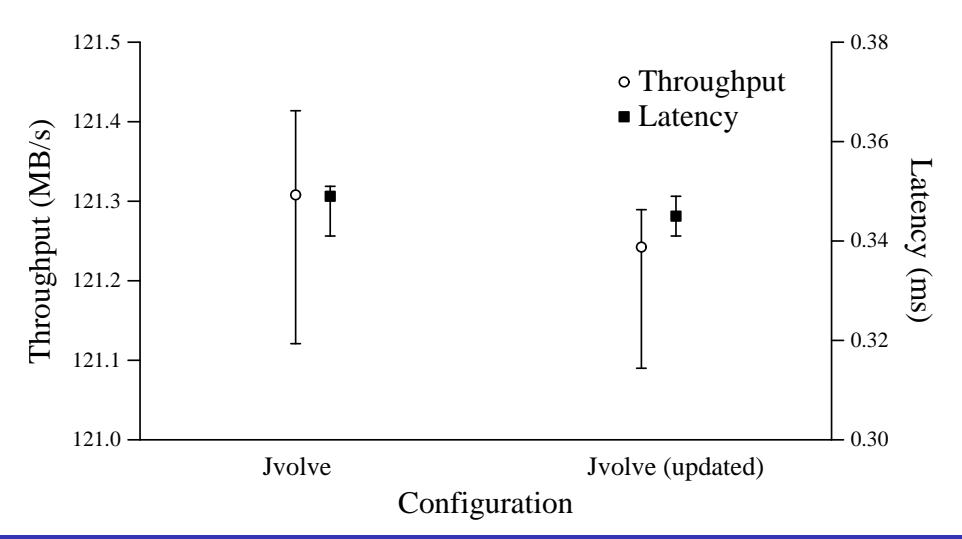

### Conclusion

- Jvolve, a Java VM with support for Dynamic Software Updating
- Most-featured, best-performing DSU system for Java
- Naturally extends existing VM services
- Supports about two years worth of updates

Dynamic software updating in managed languages can be achieved in a safe, flexible and efficient manner.

> Source code and other information: <http://www.cs.utexas.edu/~suriya/jvolve>